## CHECKLISTE: WOHNEN

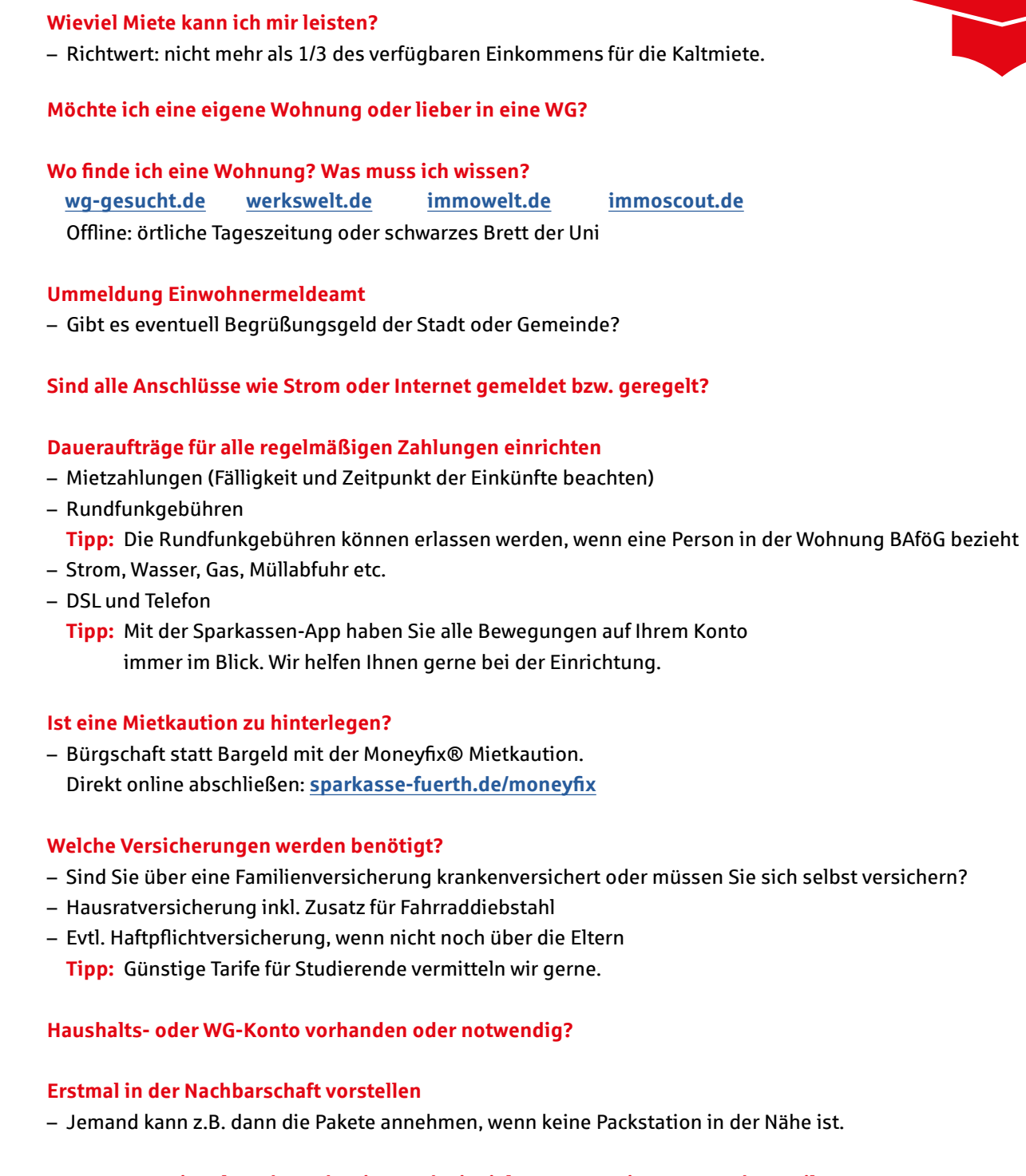

**ISIC – International Student Identity Card mit vielen Vergünstigungen und Vorteilen schon bestellt?**

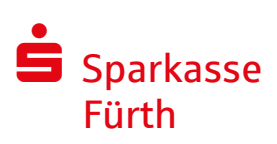

Die Sparkasse Fürth steht Ihnen bei allen finanziellen Themen gerne beratend zur Seite.